## Algorithms for Model Checking (2IW55)

Lecture 3
Symbolic Model Checking: Fairness and Counterexamples
Chapter 6.3, 6.4.

Tim Willemse (timw@win.tue.nl) http://www.win.tue.nl/~timw MF 6.073

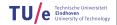

Fairness for CTI

Fair Symbolic Model Checking

ounterexamples and Witnesses
Witnesses for E [ U]
Witnesses for fair E G

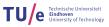

In summary, symbolic model checking:

- Recursively processes subformulae
- Represent the set of states satisfying a subformula by OBDDs
- Treats temporal operators by fixed point computations
- Relies on efficient implementation of equivalence test, and ∧, ∨, ¬ and ∃ connectives on OBDDs.

Fix a Kripke Structure  $M = \langle S, R, L \rangle$ .

The temporal operators of CTL are characterised by fixed points:

- $\blacktriangleright \mathsf{EF} \mathsf{g} = \mu \mathsf{Z}.\mathsf{g} \vee \mathsf{EX} \mathsf{Z}$
- ightharpoonup E G  $f = \nu Z.f \wedge E X Z$
- $\blacktriangleright \mathsf{E} [f \mathsf{U} g] = \mu \mathsf{Z}.g \lor (f \land \mathsf{E} \mathsf{X} \mathsf{Z})$
- ► Least Fixed Points: start iteration at false (∅)
- Greatest Fixed Points: start iteration at true (S)

#### Intuition:

- ► Eventually ......least fixed points
- ▶ Globally ..... greatest fixed points

#### CTL model checking with Fixed Points

Function check(f) takes a formula f and returns the set of states where f holds:  $\{s \mid s \models f\}$  (given a fixed Kripke Structure  $M = \langle S, R, L \rangle$ ).

$$\begin{array}{|c|c|c|} \hline \text{check}(\textit{true}) & S \\ \hline \text{check}(p) & \{s \mid p \in \textit{L}(s)\} \\ \hline \text{check}(\neg f) & S \setminus \text{check}(f) \\ \hline \text{check}(f \vee g) & \text{check}(f) \cup \text{check}(g) \\ \hline \text{check}(E \mid X \mid f) & \textit{Pre}_R(\text{check}(f)) \\ \hline \text{check}(E \mid f \mid U \mid g)) & \text{Ifp}(Z \mapsto \text{check}(g) \cup (\text{check}(f) \cap \textit{Pre}_R(Z)))) \\ \hline \text{check}(E \mid G \mid f) & \text{gfp}(Z \mapsto \text{check}(f) \cap \textit{Pre}_R(Z)) \\ \hline \end{array}$$

Recall:  $Pre_R(Z) = \{s \in S \mid \exists t \in Z.s \ R \ t\}$ 

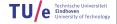

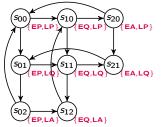

- Atomic Propositions: EP, EQ, EA, LP, LQ, LA
- Intended meaning: Linus or Emma is either Playing, posing Questions, getting Answers

Requirement: Whenever Linus asks a question, he eventually gets an answer Formula: A G ( $LQ \rightarrow$  A F LA)

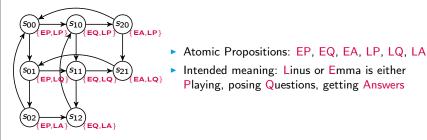

Step 1: express using basic operators

$$= A G (LQ \rightarrow A F LA)$$

$$= \neg E [true U \neg (\neg LQ \lor \neg E G \neg LA)]$$

$$= \neg E [true U (LQ \land E G \neg LA)]$$

$$= \neg \mu Y . ((LQ \land E G \neg LA) \cup E X Y)$$

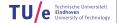

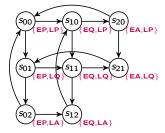

▶ Step 2: compute check(E G ¬LA), i.e., compute  $\nu Z.(\neg LA \land E X Z)$ .

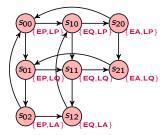

- ▶ Step 2: compute check(E G ¬LA), i.e., compute  $\nu Z.(\neg LA \land E X Z)$ .
  - Greatest fixpoint, so start with approximating from true (i.e. all states)

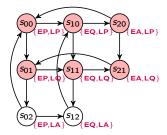

- ▶ Step 2: compute check(E G ¬LA), i.e., compute  $\nu Z.(\neg LA \land E X Z)$ .
  - Greatest fixpoint, so start with approximating from true (i.e. all states)
  - Stable at  $\{s_{00}, s_{10}, s_{20}, s_{01}, s_{11}, s_{21}\}$

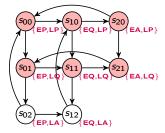

• Step 3: compute  $LQ \wedge EG \neg LA$ 

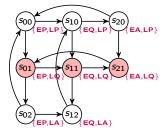

- Step 3: compute LQ ∧ E G ¬LA
  - $LQ \land E G \neg LA \text{ holds in } \{s_{01}, s_{11}, s_{21}\}$

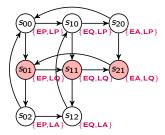

- ▶ Step 3: compute  $LQ \land EG \neg LA$ 
  - $LQ \land E G \neg LA \text{ holds in } \{s_{01}, s_{11}, s_{21}\}$
- ▶ Step 4: compute  $\mu Y$ .(( $LQ \land E G \neg LA$ )  $\cup E X Y$ )

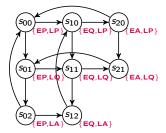

- Step 3: compute LQ ∧ E G ¬LA
  - $LQ \land E G \neg LA \text{ holds in } \{s_{01}, s_{11}, s_{21}\}$
- ▶ Step 4: compute  $\mu Y.((LQ \land E G \neg LA) \cup E X Y)$ 
  - Least fixpoint, so start with approximating from false (i.e. no states)

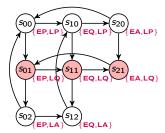

- ▶ Step 3: compute  $LQ \land E G \neg LA$ 
  - $LQ \land E G \neg LA \text{ holds in } \{s_{01}, s_{11}, s_{21}\}$
- ▶ Step 4: compute  $\mu Y$ .(( $LQ \land E G \neg LA$ )  $\cup E X Y$ )
  - Least fixpoint, so start with approximating from false (i.e. no states)
  - Add states that satisfy  $LQ \wedge E G \neg LA$

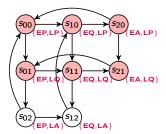

- ▶ Step 3: compute  $LQ \land EG \neg LA$ 
  - $LQ \land E G \neg LA \text{ holds in } \{s_{01}, s_{11}, s_{21}\}$
- ▶ Step 4: compute  $\mu Y.((LQ \land E G \neg LA) \cup E X Y)$ 
  - Least fixpoint, so start with approximating from false (i.e. no states)
  - Add states that satisfy  $LQ \wedge E$  G  $\neg LA$  and states that go there...

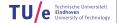

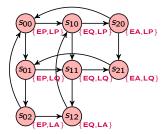

- Step 3: compute LQ ∧ E G ¬LA
  - $LQ \land E G \neg LA \text{ holds in } \{s_{01}, s_{11}, s_{21}\}$
- ► Step 4: compute  $\mu Y$ .(( $LQ \land E G \neg LA$ )  $\cup E X Y$ )
  - Least fixpoint, so start with approximating from false (i.e. no states)
  - Add states that satisfy  $LQ \wedge \mathsf{E} \mathsf{G} \neg LA$  and states that go there...and again...

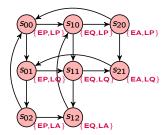

- ▶ Step 3: compute  $LQ \land E G \neg LA$ 
  - $LQ \land E G \neg LA \text{ holds in } \{s_{01}, s_{11}, s_{21}\}$
- ▶ Step 4: compute  $\mu Y.((LQ \land E G \neg LA) \cup E X Y)$ 
  - Least fixpoint, so start with approximating from false (i.e. no states)
  - Add states that satisfy  $LQ \wedge E$  G  $\neg LA$  and states that go there...and again...
- ▶ Step 5: compute negation of  $\mu Y.((LQ \land E G \neg LA) \cup E X Y)$ 
  - $\mu Y.((LQ \land E G \neg LA) \cup E X Y)$  holds everywhere

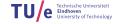

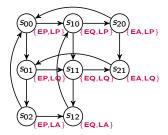

- Step 3: compute LQ ∧ E G ¬LA
  - $LQ \land E G \neg LA \text{ holds in } \{s_{01}, s_{11}, s_{21}\}$
- ► Step 4: compute  $\mu Y$ .(( $LQ \land E G \neg LA$ )  $\cup E X Y$ )
  - Least fixpoint, so start with approximating from false (i.e. no states)
  - Add states that satisfy  $LQ \wedge \mathsf{E} \ \mathsf{G} \ \neg LA$  and states that go there...and again...
- ▶ Step 5: compute negation of  $\mu$ Y.((LQ  $\wedge$  E G  $\neg$ LA)  $\cup$  E X Y)
  - $\mu Y.((LQ \land E G \neg LA) \cup E X Y)$  holds everywhere
  - $\neg \mu Y$ .  $((LQ \land E G \neg LA) \cup E X Y)$  holds nowhere

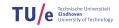

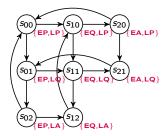

- Step 3: compute LQ ∧ E G ¬LA
  - $LQ \land E G \neg LA \text{ holds in } \{s_{01}, s_{11}, s_{21}\}$
- ► Step 4: compute  $\mu Y$ .(( $LQ \land E G \neg LA$ )  $\cup E X Y$ )
  - Least fixpoint, so start with approximating from false (i.e. no states)
  - Add states that satisfy  $LQ \wedge E G \neg LA$  and states that go there...and again...
- ▶ Step 5: compute negation of  $\mu Y.((LQ \land E G \neg LA) \cup E X Y)$ 
  - $\mu Y.((LQ \land E G \neg LA) \cup E X Y)$  holds everywhere
  - $\neg \mu Y.((LQ \land E G \neg LA) \cup E X Y)$  holds nowhere  $\leftarrow$  ANSWER

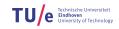

#### Conclusion:

- ▶ So, A G ( $LQ \rightarrow A F LA$ ) holds in no state
- ▶ The requirement does not hold for the full Kripke Structure
- Why? Because in this case, there is a path in which only Emma progresses while Linus is not being served.
- Next, we look at the Kripke Structure with Fairness Constraints

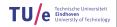

Fairness for CTL

Fair Symbolic Model Checking

Counterexamples and Witnesses Witnesses for E [ U] Witnesses for fair E G

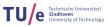

Sometimes properties are violated by "unrealistic" paths only, for instance due to a scheduler. In this case, one may wish to restrict to fair paths.

A Kripke Structure over *AP* with fairness constraints is a structure  $M = \langle S, R, L, F \rangle$ , where:

- $ightharpoonup \langle S, R, L \rangle$  is an "ordinary" Kripke Structure as before
- ▶  $F \subseteq 2^S$  is a set of fairness constraints

A path is fair if it "hits" each fairness constraint infinitely often:

$$fair(\pi)$$
 iff  $\forall C \in F$ .  $\{i \mid \pi(i) \in C\}$  is an infinite set

In CTL\* with fairness semantics ( $\models_F$ ), only fair paths will be considered.

Given a fixed Kripke Structure with fairness constraints  $M = \langle S, R, L, F \rangle$ ,  $s \models_F f$  means: formula f holds in state s in the fair CTL\* semantics.

The definition of  $\models_F$  coincides with  $\models$  except for the following four clauses:

```
s \models_F true iff there is some fair path starting in s
s \models_F p iff p \in L(s) and there is some fair path starting in s
s \models_F A f iff for all fair paths \pi starting in s, we have \pi \models_F f
s \models_F E f iff for some fair path \pi starting in s, we have \pi \models_F f
```

Write  $\overline{f}$  if we mean f/wish to compute f under fairness constraints

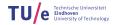

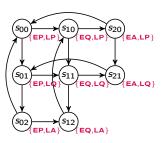

- ▶ To exclude runs in which one child gets all attention, we want that both  $\neg EQ$  as well as  $\neg LQ$  hold infinitely often
- fairness constraints ensuring this:  $F = \{\{s_{00}, s_{01}, s_{02}, s_{20}, s_{21}\}, \{s_{00}, s_{10}, s_{20}, s_{02}, s_{12}\}\}$
- ▶ Check whether A G ( $LQ \rightarrow A F LA$ ) holds fairly!

Fairness for CTL

Fair Symbolic Model Checking

Counterexamples and Witnesses Witnesses for E [ U] Witnesses for fair E G

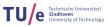

Fix a fair Kripke Structure  $M = \langle S, R, L, \{F_1, ..., F_n\} \rangle$ 

Recall that a fair path infinitely often hits some state from each fairness constraint  $F_i$ 

▶ First, note that in fair CTL (with  $\models_F$ ),

$$\overline{\mathsf{E}\;\mathsf{G}\;f}\equiv\overline{f}\wedge\bigwedge_{k=1}^n\mathsf{E}\;\mathsf{X}\;\mathsf{E}\;[\overline{f}\;\mathsf{U}\;(F_k\wedge\overline{\mathsf{E}\;\mathsf{G}\;f})]$$

 $(\mathsf{prove} \subseteq \mathsf{and} \supseteq)$ 

► Next, if

$$Z \equiv \overline{f} \wedge \bigwedge_{k=1}^{n} \mathsf{E} \mathsf{X} \mathsf{E} \left[ \overline{f} \mathsf{U} \left( F_{k} \wedge Z \right) \right]$$

Then  $Z \subseteq \overline{E G f}$  (construct a path cycling through  $F_1, ..., F_n$ )

Hence, we found:

$$\overline{\mathsf{E}\;\mathsf{G}\;\mathsf{f}} \equiv \nu Z.\overline{\mathsf{f}} \wedge \bigwedge_{k=1}^{n} \mathsf{E}\;\mathsf{X}\;\mathsf{E}\;[\overline{\mathsf{f}}\;\mathsf{U}\;(\mathsf{F}_{\mathsf{k}} \wedge \mathsf{Z})]$$

The equivalence

$$\overline{\mathsf{E}\;\mathsf{G}\;f} \equiv \nu Z.\overline{f} \wedge \bigwedge_{k=1}^n \mathsf{E}\;\mathsf{X}\;\mathsf{E}\;[\overline{f}\;\mathsf{U}\;(F_k \wedge Z)]$$

leads to the following algorithm:

$$\mathsf{check}_{F}(\mathsf{E}\;\mathsf{G}\;f) \quad \mathsf{gfp}\big(Z \mapsto \mathsf{check}(\overline{f} \cap \bigwedge_{k=1}^{n} \mathsf{E}\;\mathsf{X}\;(\mathsf{E}\;[\overline{f}\;\mathsf{U}\;(F_k \wedge Z)])))$$

So, in the greatest fixed point computation for  $\overline{E\ G}$  , we perform nested least fixed point computations to compute E [ U ].

Next, we can compute  $fair := gfp(Z \mapsto check(\bigwedge_{k=1}^{n} E \times (E [true \cup (F_k \land Z)]))).$ 

The remaining temporal operators can then be encoded as follows:

$$\begin{array}{ll} \mathsf{check}_{\mathsf{F}}(p) & \mathsf{check}(p) \cap \mathit{fair} \\ \mathsf{check}_{\mathsf{F}}(\mathsf{E} \ \mathsf{X} \ f) & \mathsf{check}(\mathsf{E} \ \mathsf{X} \ (\overline{f} \ \land \mathit{fair})) \\ \mathsf{check}_{\mathsf{F}}(\mathsf{E} \ [f \ \mathsf{U} \ g]) & \mathsf{check}(\mathsf{E} \ \overline{f} \ \mathsf{U} \ (\overline{g} \ \land \mathit{fair})]) \end{array}$$

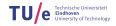

## Example

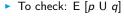

- Fairness constraint:  $\{\neg r\}$
- ► Compute fair (= S)
- ► Compute:  $\mu Z.(\overline{q} \wedge fair) \vee (\overline{p} \wedge E \times Z)$  (with lfp)

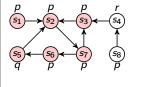

$$\begin{split} Z_0 &= \mathsf{false} = \emptyset \\ Z_1 &= q \lor (p \land \mathsf{E} \mathsf{X} \; Z_0) = \{s_5\} \\ Z_2 &= q \lor (p \land \mathsf{E} \mathsf{X} \; Z_1) = \{s_5, s_6\} \\ Z_3 &= q \lor (p \land \mathsf{E} \mathsf{X} \; Z_2) = \{s_5, s_6, s_7\} \\ Z_4 &= q \lor (p \land \mathsf{E} \mathsf{X} \; Z_3) = \{s_2, s_5, s_6, s_7\} \\ Z_5 &= q \lor (p \land \mathsf{E} \mathsf{X} \; Z_4) = \{s_1, s_2, s_3, s_5, s_6, s_7\} \\ Z_6 &= q \lor (p \land \mathsf{E} \mathsf{X} \; Z_5) = \{s_1, s_2, s_3, s_5, s_6, s_7\} \end{aligned}$$

 $Z_5 = Z_6$ , so this is the least fixed point.

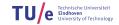

for CTL

Fair Symbolic Model Checking

 $Counterexamples\ and\ Witnesses$ 

Witnesses for fair E

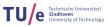

- Motivation:
  - In practice, a model checker is often used as an extended debugger
  - · If a bug is found, the model checker should provide a particular trace, which shows it
- A formula with a universal path quantifier has a counterexample consisting of one trace
- A formula with an existential path quantifier has a witness consisting of one trace
- Due to the dualities in CTL, we only have to consider:
  - a finite trace witnessing E [f U g]
    - an infinite trace witnessing E G f; for finite systems, the latter is a so-called lasso, consisting of a prefix and a loop
- For fair counter examples we require that the loop contains a state from each fairness constraint

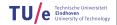

- $\blacktriangleright \mathsf{E} [f \mathsf{U} g] = \mu \mathsf{Z}. \ g \lor (f \land \mathsf{E} \mathsf{X} \ \mathsf{Z})$
- ▶ Unfolding the recursion, we get:

 $Z_0$  = false

```
Z_1 = g

Z_2 = g \lor (f \land E \lor g)

Z_3 = g \lor (f \land E \lor g) \lor (f \land E \lor g)))
```

- So, the fixed point computation corresponds to a backward reachability analysis
- $\triangleright$   $Z_i$  contains those states that can reach g in at most i-1 steps (and f holds in between).
- Assume  $s_0 \models E \ [f \ U \ g]$ . To find a minimal witness from state  $s_0$ , we start in the smallest N such that  $s_0 \in Z_N$ .
- ▶ For  $i \in 1, ..., N-1$ , we define  $s_i$  to be a state in  $Z_{N-i}$  satisfying  $s_{i-1} R s_i$ .

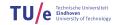

- We want an initial path to a cycle on which each fairness constraint  $\{F_1, ..., F_n\}$  occurs (i.e. the cycle must contain at least one state from all  $F_i$ ).
- $\triangleright \mathsf{E} \mathsf{G} f = \nu \mathsf{Z} . f \wedge \bigwedge_{k=1}^{n} \mathsf{E} \mathsf{X} \mathsf{E} [f \mathsf{U} (F_k \wedge \mathsf{Z})]$
- ▶ Unfolding the recursion, we get:

$$Z_0$$
 = true ...  $Z_L$  =  $f \wedge \bigwedge_{k=1}^n E \times E [f \cup (F_k \wedge Z_{L-1})]$ 

- Let  $Z := Z_L = Z_{L-1} = E G f$  be the fixed point
- ▶ To compute Z, we compute for each k ( $1 \le k \le n$ ), E [f U ( $F_k \land Z$ )] using backward reachability. So, we have for each k the approximations:  $Q_0^k \subseteq Q_1^k \subseteq Q_2^k \subseteq ... \subseteq Q_{j_k}^k$
- From the E [ U ] case, recall that  $Q_i^k$  contains those states that can reach  $F_k \wedge Z$  in at most i steps

- ▶ Assume  $s_0 \models_F E G f$ , hence,  $s_0 \in Z$
- ▶ We will now inductively construct a path  $s_0 \to^* s_1 \to^* ... \to^* s_n$ , such that:
  - f holds along the whole path
  - $s_k \in Z \land F_k$  (for  $1 \le k \le n$ )
- ▶ Observe: by induction  $s_{k-1} \models Z$ , so, by definition of Z:  $s_{k-1} \models E X E [f \cup (Z \land F_k)]$
- ▶ For 1 < k < n do:
  - 1. Determine the minimal M such that  $s_{k-1}$  has a successor  $t_0^k \in Q_M^k$ .
  - 2. Construct (as the witness for E [ U ]):

$$s_{k-1} \to t_0^k \to \cdots \to t_M^k \in Z \wedge F_k$$

- 3. Define  $s_k := t_M^k$ .
- **heuristic** improvement: Visit the  $F_k$  in a different order: continue with the closest  $F_k$  that has not yet been visited.

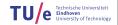

- Finally, we must close the loop, but this is not always possible: Check if s<sub>n</sub> |= E X E [f U {s<sub>1</sub>}].
- ▶ If so: the E [ U ]-witness closes the loop
- ▶ If not: the cycle cannot be closed. Hence:
  - The sequence so far  $s_0 \to \cdots \to s_n$  is in the prefix of the lasso, not yet on the loop.
  - Restart the whole procedure of the previous slide, now starting in  $s_n \in Z$ .
- Eventually, this process must terminate:
  - We only restart if  $s_n$  cannot reach  $s_1$
  - so we moved to the next Strongly Connected Component
  - The SCC graph cannot contain cycles
- ▶ Optimisation: By precomputing E [f U  $\{s_1\}$ ], one can detect earlier that closing the cycle will not be possible.

for CTL

Fair Symbolic Model Checking

Witnesses for E [ U]
Witnesses for fair E G

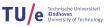

### Example

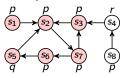

- Check that  $s_1 \models_F \mathsf{E} \mathsf{G} (p \lor q)$
- Fairness constraint:  $\neg r$  and q
- ▶ Construct a witness for  $s_1 \models_F \mathsf{E} \mathsf{G} \ (p \lor q)$